# **МИНИСТЕРСТВО ПРОСВЕЩЕНИЯ РОССИЙСКОЙ ФЕДЕРАЦИИ**

### **Министерство образования Оренбургской области**

### **Управление образования администрации города Оренбурга**

### **МОАУ «СОШ №71»**

### РАССМОТРЕНО

на МО учителей

Ягунова Т.С.

## СОГЛАСОВАНО

математико-технических заместитель директора по УВР МОАУ «СОШ № 71» Улитин А.Н. от «30» 08 2023 г.

УТВЕРЖДЕНО

директор МОАУ «СОШ № 71» Бодина Т.М.

Приказ №515 от «30» 08 2023 г.

Бодина Татьяна Михайловна

Digitally signed by Бодина Татьяна Михайловна DN: c=RU, st=Оренбургская область, l=Оренбург, title=Директор, o=МУНИЦИПАЛЬНОЕ ОБЩЕОБРАЗОВАТЕЛЬНОЕ АВТОНОМНОЕ УЧРЕЖДЕНИЕ "СРЕДНЯЯ ОБЩЕОБРАЗОВАТЕЛЬНАЯ ШКОЛА № 71", 1.2.643.100.3=120B3035323432363530353331, 1.2.643.3.131.1.1=120C353630393035333335373130, email=uooren@yandex.ru, givenName=Татьяна Михайловна, sn=Бодина, cn=Бодина Татьяна Михайловна Date: 2023.09.29 15:44:05 +05'00'

# **РАБОЧАЯ ПРОГРАММА**

### **учебного предмета «Информатика»**

для обучающихся 5 классов

**Оренбург, 2023**

Протокол № 1 от «30» 08 2023 г.

дисциплин. Руководитель

#### **Содержание программы**

- 1. Планируемые результаты.
- 2. Основное содержание учебного предмета.
- 3. Тематическое планирование.
- 4. Приложения:
	- 4.1 Оценочные материалы
	- 4.2 Методическое обеспечение.

Рабочая программа разработана на основе:

- 1. Федерального государственного образовательного стандарта основного общего образования (приказ Минобрнауки РФ от «17» декабря 2010 года № 1897) с изменениями (приказ Минобрнауки РФ от «29» декабря 2014 года № 1644);
- 2. Примерной основной образовательной программы основного общего образования (решение федерального учебно-методического объединения по общему образованию от «8» апреля 2015 года № 1/15, приложение № 2);
- 3. Основной образовательной программы основного общего образования МОАУ «СОШ № 71»;
- 4. Положения о рабочей программе МОАУ «СОШ № 71».

#### **1. Планируемые результаты**

Планируемые результаты освоения обучающимися основной образовательной программы основного общего образования уточняют и конкретизируют общее понимание личностных, метапредметных и предметных результатов как с позиции организации их достижения в образовательном процессе, так и с позиции оценки достижения этих результатов.

**Личностные результаты** – это сформировавшаяся в образовательном процессе система ценностных отношений учащихся к себе, другим участникам образовательного процесса, самому образовательному процессу, объектам познания, результатам образовательной деятельности.

**Метапредметные результаты** – освоенные обучающимися на базе одного, нескольких или всех учебных предметов способы деятельности, применимые как в рамках образовательного процесса, так и в реальных жизненных ситуациях.

**Предметные результаты** включают в себя: освоенные обучающимися в ходе изучения учебного предмета умения специфические для данной предметной области, виды деятельности по получению нового знания в рамках учебного предмета, его преобразованию и применению в учебных, учебно-проектных и социально-проектных ситуациях, формирование научного типа мышления, научных представлений о ключевых теориях, типах и видах отношений, владение научной терминологией, ключевыми понятиями, методами и приемами.

#### **5 класс**

#### **Личностные результаты**

 навыки безопасного и целесообразного поведения при работе в компьютерном классе;

 представление о роли компьютеров в жизни современного человека; способность и готовность к принятию ценностей здорового образа жизни за счет знания основных гигиенических, эргономических и технических условий безопасной эксплуатации средств информационных и коммуникационных технологий (ИКТ);

 понимание важности для современного человека владения навыками работы на компьютере;

 понимание значения хранения информации для жизни человека и человечества; интерес к изучению информатики;

 понимание значения коммуникации для жизни человека и человечества; интерес к изучению информатики;

 понимание значения различных кодов в жизни человека; интерес к изучению информатики;

 чувство личной ответственности за качество окружающей информационной среды;

 первичные навыки анализа и критической оценки получаемой информации; ответственное отношение к информации с учетом правовых и этических аспектов еѐ использования;

понимание роли информационных процессов в современном мире;

#### **Метапредметные результаты**

 умение работать с учебником; умение работать с электронным приложением к учебнику;

основы ИКТ - компетентности;

- умение ввода информации с клавиатуры;
- навыки управления компьютером;

 понимание единой сущности процесса хранения информации человеком и технической системой; основы ИКТ-компетентности; умения работы с файлами; умения упорядочивания информации в личном информационном пространстве;

- понимание единой сущности процесса передачи информации;
- умение отправлять и получать электронные письма;

 умение перекодировать информацию из одной пространственно-графической или знаково-символической формы в другую;

 понимание необходимости выбора той или иной формы представления (кодирования) информации в зависимости от стоящей задачи;

- умение осознанно строить речевое высказывание в письменной форме;
- умение выполнять основные операции по редактированию текстовых документов;

• умение оформлять текст в соответствии с заданными требованиями к шрифту, его начертанию, размеру и цвету, к выравниванию текста;

 умение применять таблицы для представления разного рода однотипной информации;

 умение использовать таблицы для фиксации взаимно однозначного соответствия между объектами двух множеств;

 умение выбирать форму представления информации, соответствующую решаемой задаче; умение визуализировать числовые данные;

 умение выделять в сложных графических объектах простые; умение планировать работу по конструированию сложных объектов из простых;

 умение выделять общее; представления о подходах к упорядочению (систематизации) информации;

 представления о подходах к сортировке информации; понимание ситуаций, в которых целесообразно использовать нумерованные или маркированные списки;

 умения поиска и выделения необходимой информации; ИКТ-компетентность: поиск и организация хранения информации;

• умение преобразовывать информацию из чувственной формы в пространственнографическую или знаково-символическую; умение перекодировать информацию из одной

знаковой системы в другую; умение выбирать форму представления информации в зависимости от стоящей задачи;

 умение анализировать и делать выводы; умение использовать приложение Калькулятор для решения вычислительных задач;

 умение планировать пути достижения целей; соотносить свои действия с планируемыми результатами; осуществлять контроль своей деятельности; определять способы действий в рамках предложенных условий; корректировать свои действия в соответствии с изменяющейся ситуацией; оценивать правильность выполнения поставленной задачи;

 умение структурировать знания; умения поиска и выделения необходимой информации.

### **Предметные результаты Информатика** *Обучающийся научится:*

 понимать и правильно применять на бытовом уровне понятия «информация», «информационный объект»; соблюдать требования к организации компьютерного рабочего места;

 приводить примеры хранения информации в деятельности человека, в живой природе, обществе, технике; приводить примеры современных и древних носителей информации; запускать на выполнение программу, работать с ней, закрывать программу; создавать, сохранять файлы;

 приводить примеры передачи информации в деятельности человека, в живой природе, обществе, технике; определять источник, приемник, канал информации; определять информативно или нет некоторое сообщение, если известны способности субъекта к его восприятию;

кодировать и декодировать сообщения, используя простейшие коды;

кодировать и декодировать сообщения при заданных правилах кодирования;

 перемещать фрагмент текста в заданную ячейку таблицы; вставлять картинку в таблицу и придавать рисунку размеры по своему усмотрению;

• решать задачи на разъезды;

 приводить примеры обработки информации в деятельности человека, живой природе, обществе, технике

 перекодировать информацию из одной пространственно-графической или знаково-символической формы в другую, а также использовать графическое представление (визуализацию) числовой информации;

выполнять арифметические вычисления с помощью программы «Калькулятор»;

 разрабатывать план действий для решения задач на переправы; переливания; представлять план действий в табличной форме.

#### *Обучающийся получит возможность:*

 сформировать представление об информации как одном из основных понятий современной науки;

 сформировать представление о хранении информации как информационном процессе, его роли в современном обществе; понять единую сущность процесса хранения информации человеком и технической системой;

 сформировать представление о передаче информации как информационном процессе, его роли в современном обществе;

сформировать представление о способах кодирования информации;

 научиться решать логические задачи на взаимное соответствие с использованием таблиц;

представлять информацию в наглядной форме;

- выбирать форму представления данных в соответствии с поставленной задачей;
- преобразовывать информацию по заданным правилам;
- преобразовывать информацию путем рассуждений;
- приобрести опыт решения задач на переправы; на переливания;

 работать с различными видами информации; самостоятельно планировать и осуществлять коллективную и информационную деятельность, представлять и оценивать ее результаты на основе средств и методов информатики.

#### **Информационные и коммуникационные технологии** *Обучающийся научится:*

 определять устройства компьютера (основные и подключаемые) и выполняемые ими функции; различать программное и аппаратное обеспечение компьютера;

 определять устройства ввода информации и выполняемые ими функции; вводить информацию в компьютер с помощью клавиатуры; грамотно произносить названия клавиш;

 работать с основными элементами пользовательского интерфейса: использовать меню, обращаться за справкой, работать с окнами (изменять размеры и перемещать окна, реагировать на диалоговые окна); вводить информацию в компьютер с помощью клавиатуры и мыши;

 работать с электронной почтой (регистрировать бесплатный электронный почтовый ящик, писать, отправлять и получать электронные письма);

создавать несложные тексты;

 применять правила ввода текста; создавать несложные текстовые документы, сохранять их, открывать ранее созданные документы и вносить изменения в текст;

применять текстовый редактор для редактирования простейших текстов;

 выделять, перемещать, удалять фрагменты текста, заменять один фрагмент текста на другой; создавать тексты с повторяющимися фрагментами;

 использовать простые способы форматирования (выделение жирным шрифтом, курсивом, изменение величины шрифта) текстов;

 создавать, форматировать, заполнять данными простые таблицы средствами текстового редактора;

 создавать столбиковые и круговые диаграммы; устанавливать параметры диаграммы в диалоговом окне; изменять тип диаграммы;

 применять простейший графический редактор для создания и редактирования простых рисунков;

 определять устройства ввода графической информации; применять простейший графический редактор для создания и редактирования простых рисунков;

создавать маркированные и нумерованные списки в текстовом редакторе;

 осуществлять поиск информации в сети Интернет с использованием простых запросов (по одному признаку);

 запускать редактор презентаций; помещать на слайд ранее подготовленные рисунки; настраивать и просматривать анимацию; сохранять результаты работы в редакторе презентаций;

создавать анимации по собственному замыслу.

#### *Обучающийся получит возможность:*

овладеть приемами квалифицированного клавиатурного письма;

 приобрести опыт решения задач из разных сфер человеческой деятельности с применением средств информационных технологий;

 сформировать представление о тексте как форме представления информации; овладеть приемами квалифицированного клавиатурного письма;

 научиться систематизировать (упорядочивать) файлы и папки; сформировать представление о текстовом документе, его основных объектах;

 сформировать представление о компьютере как об инструменте обработки текстовой информации; расширить знания о назначении и функциях текстового редактора; осуществлять орфографический контроль в текстовом документе с помощью средств текстового процессора;

 сформировать представление о форматировании как этапе создания текстового документа; оформлять текст в соответствии с заданными требованиями к шрифту, его начертанию, размеру и цвету, к выравниванию текста;

сформировать представление о структуре таблицы;

 видоизменять готовые графические изображения с помощью средств графического редактора;

 научиться создавать сложные графические объекты с повторяющимися и/или преобразованными фрагментами;

создавать объемные текстовые документы, включающие списки;

 научиться сохранять для индивидуального использования найденные в сети Интернет материалы;

 научиться создавать на заданную тему мультимедийную презентацию, слайды которой содержат графические изображения, анимацию;

выбирать форму представления данных в соответствии с поставленной задачей.

### **2. Основное содержание учебного предмета**

**Темы**

#### **Раздел 1. Информатика.**

#### **Информация и информационные процессы**

Информация – одно из основных обобщающих понятий современной науки.

Примеры данных: тексты, числа.

Информационные процессы – процессы, связанные с хранением, преобразованием и передачей информации. Взаимодействие на основе компьютерных сетей: электронная почта, чат, форум, телеконференция и др. Обработка информации. Систематизация информации. Поиск информации. Списки – способ упорядочивания информации. Преобразование информации по заданным правилам. Преобразование информации путем рассуждений. Разработка плана действий и его запись. **Входная контрольная работа. Контрольная работа №2 по теме «Информация и информационные процессы». Контрольная работа №3 по теме «Обработка информации»**

#### **Компьютер – универсальное устройство обработки данных**

Архитектура компьютера: процессор, оперативная память, внешняя энергонезависимая память, устройства ввода-вывода; их количественные характеристики.

Программное обеспечение компьютера.

Носители информации, используемые в ИКТ. История и перспективы развития. *Носители информации в живой природе.*

Техника безопасности и правила работы на компьютере.

**Контрольная работа №1 по теме «Компьютер – универсальное устройство обработки данных»**

#### **Раздел 2. Математические основы информатики.**

#### **Тексты и кодирование**

Кодирование символов одного алфавита с помощью кодовых слов в другом алфавите; кодовая таблица, декодирование.

#### **Раздел 4. Использование программных систем и сервисов.**

#### **Подготовка текстов и демонстрационных материалов**

Текстовые документы и их структурные элементы (страница, абзац, строка, слово, символ). Текстовый процессор – инструмент создания, редактирования и форматирования текстов. Проверка правописания, словари. Включение в текстовый документ списков, таблиц, и графических объектов. **Контрольная работа за I полугодие.**

Знакомство с графическими редакторами.

Операции редактирования графических объектов: изменение размера, сжатие изображения; обрезка, поворот, отражение, работа с областями (выделение, копирование, заливка цветом), коррекция цвета, яркости и контрастности. Ввод изображений с использованием различных цифровых устройств (цифровых фотоаппаратов и микроскопов, видеокамер, сканеров и т.д.). Подготовка компьютерных презентаций. Включение в презентацию аудиовизуальных объектов. **Итоговая контрольная работа.**

#### **3. Тематическое планирование**

**5 класс**

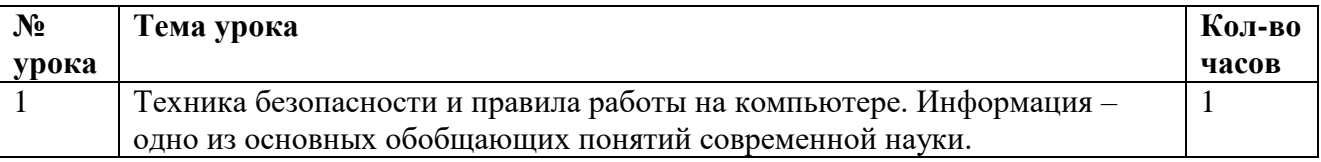

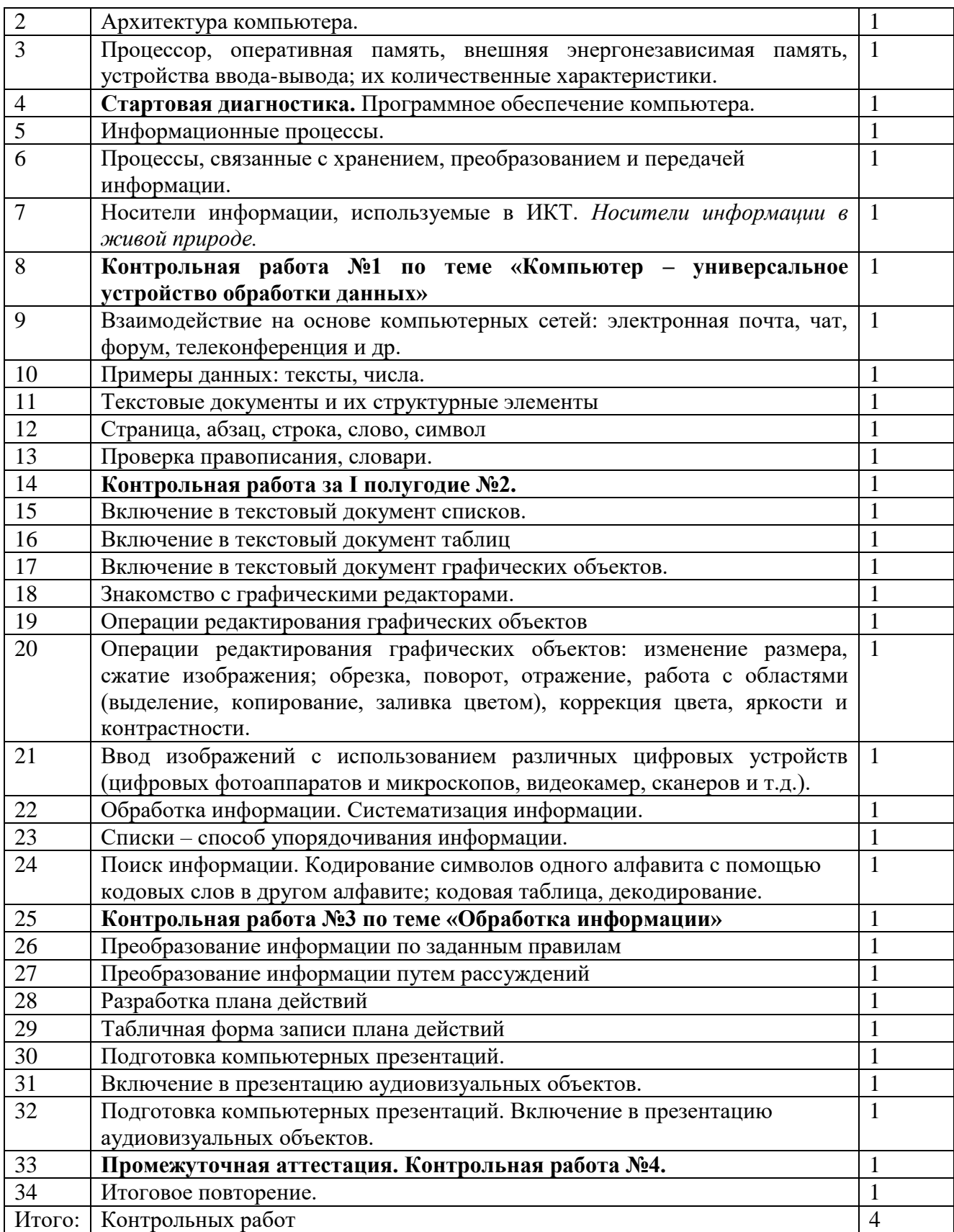

## **ПОУРОЧНОЕ ПЛАНИРОВАНИЕ**

# **5 КЛАСС**

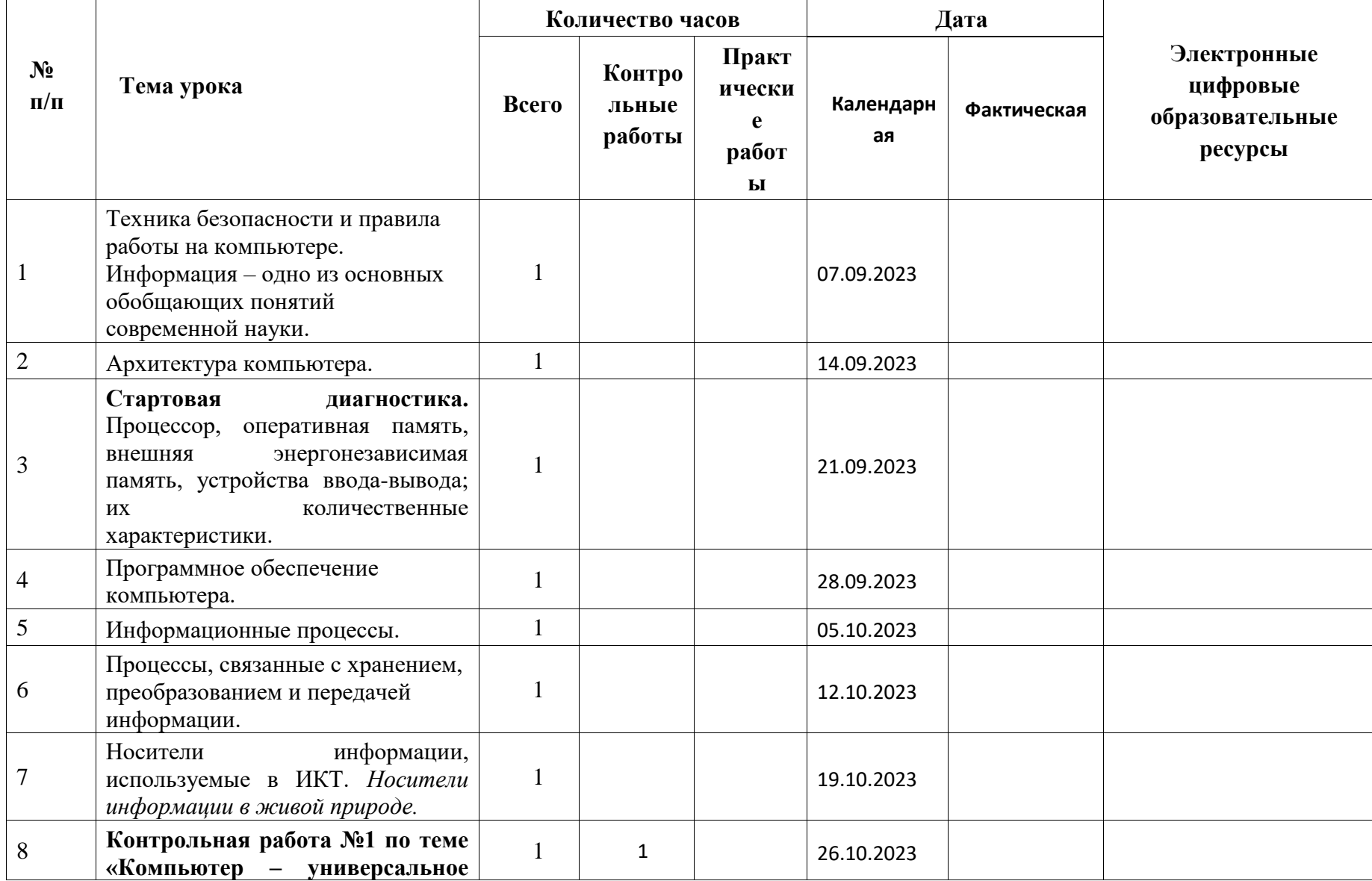

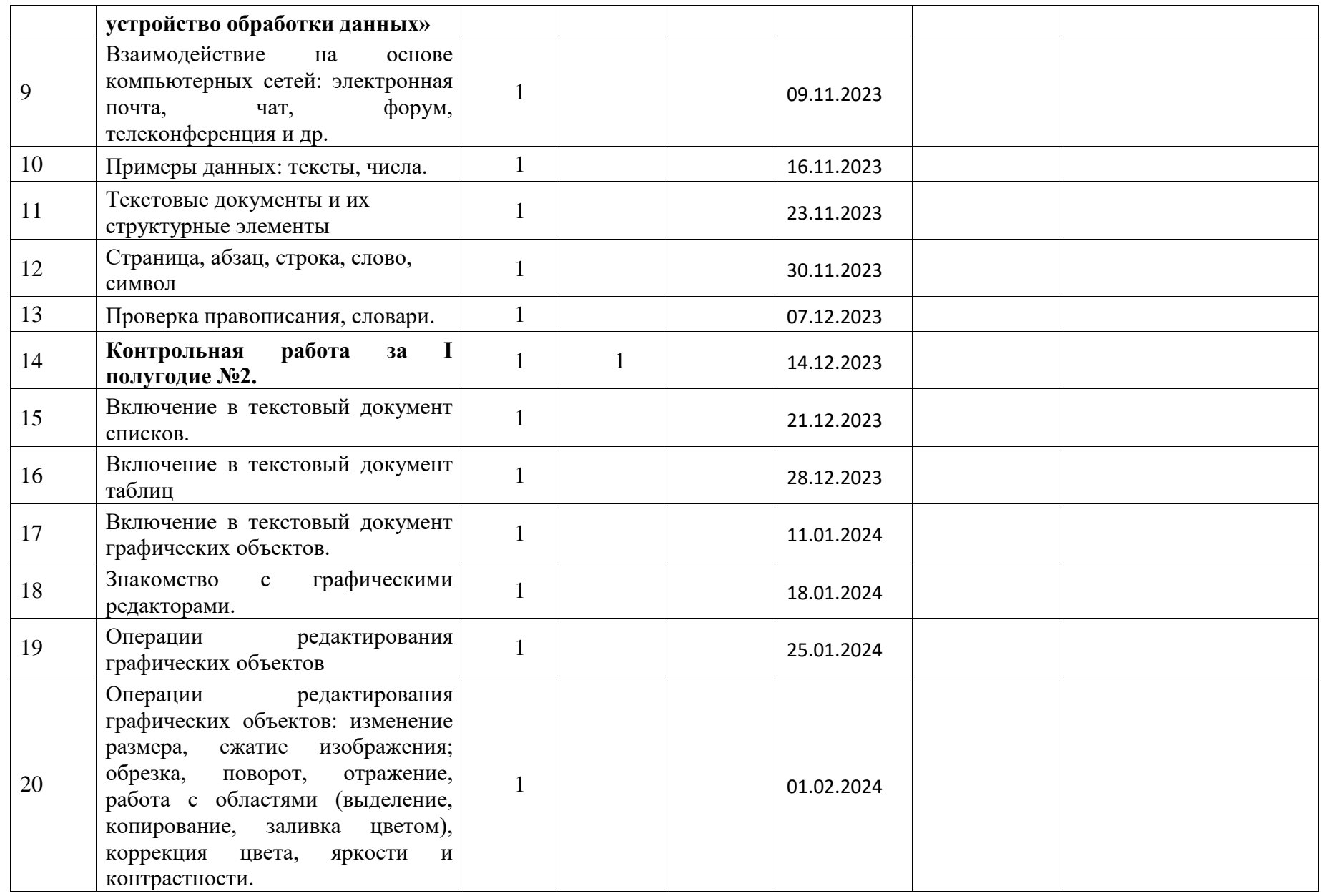

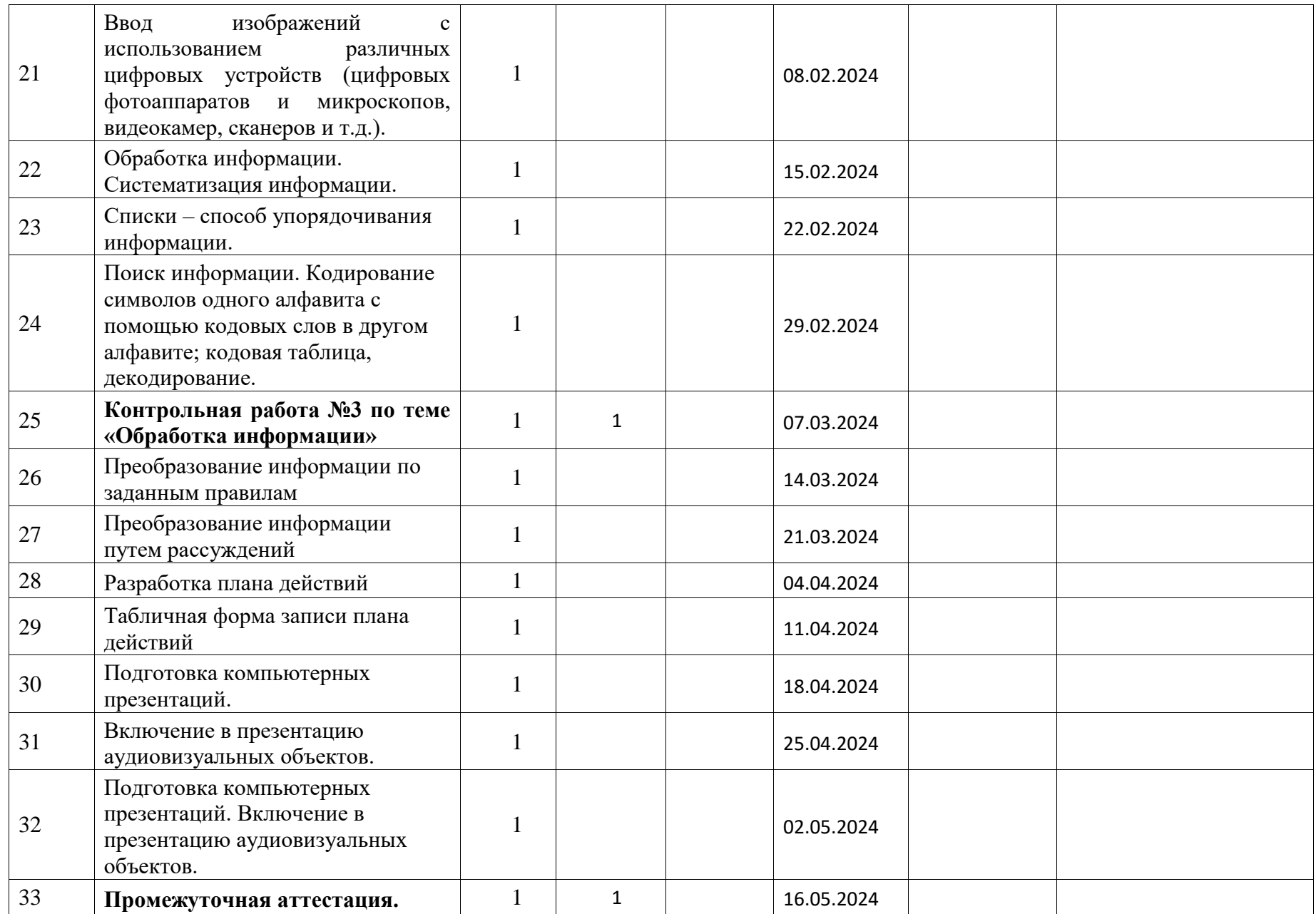

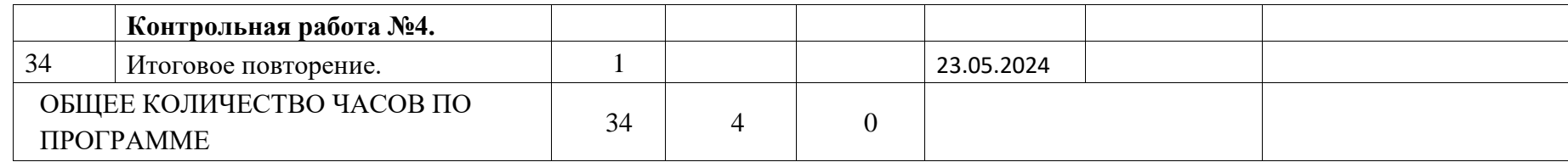

### **4. Приложения**

4.1 Оценочные материалы *(в электронном формат*е)

4.2. Методическое обеспечение

#### **для учителя:**

 Программы для общеобразовательных учреждений: Информатика. 2-11 классы/ Составитель М. Н. Бородин.

 Информатика и ИКТ. Учебная программа и поурочное планирование для 5-7 классов / Л. Л. Босовой, А.Ю. Босовой

 Л.Л. Босова, А.Ю. Босова. ИНФОРМАТИКА. Программа для основной школы 5–6 и 7-9 классы. Методическое пособие. 3-е издание — М. : БИНОМ. Лаборатория знаний, 2015. — 88 с.

- Босова Л.Л., Босова А.Ю. Информатика: Учебник для 5 класса.
- Босова Л.Л., Босова А.Ю. Информатика: Учебник для 6 класса.
- Босова Л.Л., Босова А.Ю. Информатика: Учебник для 7 класса.
- Босова Л.Л., Босова А.Ю. Информатика: Учебник для 8 класса.
- Босова Л.Л., Босова А.Ю. Информатика: Учебник для 9 класса.
- Босова Л. Л. Информатика. 5 класс : самостоятельные и контрольные работы / Л. Л. Босова, А. Ю. Босова и др. — М. : БИНОМ. Лаборатория знаний, 2017. — 64 с. : ил.
- Босова Л. Л. Информатика. 6 класс : самостоятельные и контрольные работы / Л. Л. Босова, А. Ю. Босова и др. — М. : БИНОМ. Лаборатория знаний, 2017. — 64 с. : ил.
- Босова Л. Л. Информатика.7 класс : самостоятельные и контрольные работы / Л. Л. Босова, А. Ю. Босова и др. — М. : БИНОМ. Лаборатория знаний, 2017. — 64 с. : ил.
- Босова Л. Л. Информатика. 8 класс : самостоятельные и контрольные работы / Л. Л. Босова, А. Ю. Босова и др. — М. : БИНОМ. Лаборатория знаний, 2018. — 112 с. : ил.
- Босова Л. Л. Информатика. 9 класс : самостоятельные и контрольные работы / Л. Л. Босова, А. Ю. Босова и др. — М. : БИНОМ. Лаборатория знаний, 2017. — 80 с. : ил.
- Л. Л. Босова, А. Ю. Босова . Информатика и ИКТ: поурочные разработки для 5 класса: методическое пособие. 2-е издание — М. : БИНОМ. Лаборатория знаний, 2012.
- Босова Л.Л. Информатика: методическое пособие для 7-9 классов. М.: БИНОМ. Лаборатория знаний, 2015. – 472 с.: ил.
- Босова Л. Л.. А. Ю. Босова. Информатика: рабочая тетрадь для 9 класса. М. БИНОМ. Лаборатория знаний. 2015. – 176 с.: ил.
- Босова Л.Л., Босова А.Ю., Коломенская Ю.Г. Занимательные задачи по информатике. М.: БИНОМ. Лаборатория знаний, 2006.
- Задачник-практикум в 2 т. /Под ред. И.Г. Семакина, Е. Хеннера

#### **для обучающихся:**

- Босова Л.Л., Босова А.Ю. Информатика: Учебник для 5 класса.
- Босова Л.Л., Босова А.Ю. Информатика: Учебник для 6 класса.
- Босова Л.Л., Босова А.Ю. Информатика: Учебник для 7 класса.
- Босова Л.Л., Босова А.Ю. Информатика: Учебник для 8 класса.
- Босова Л.Л., Босова А.Ю. Информатика: Учебник для 9 класса.

#### **технические средства обучения (средства ИКТ):**

- рабочее место ученика (системный блок, монитор, клавиатура, мышь).
- рабочее место учителя (системный блок, монитор, клавиатура, мышь).
- проектор
- принтер (черно-белой печати, формата А4);
- интерактивная доска
- локальная вычислительная сеть;
- акустические колонки в составе рабочего места преподавателя;

 оборудование, обеспечивающее подключение к сети Интернет (комплект оборудования для подключения к сети Интернет, сервер).

#### **цифровые образовательные ресурсы:**

- Ресурсы Единой коллекции цифровых образовательных ресурсов [\(http://school](http://school-collection.edu.ru/)[collection.edu.ru/\)](http://school-collection.edu.ru/)
- Материалы авторской мастерской Босовой Л.Л. (http://metodist.lbz.ru/authors/informatika/3).
- презентации к урокам
- видеоуроки

#### **программное обеспечение:**

- Операционная система Windows 7
- Пакет офисных приложений MS Office 2007, MS Office 2010, включающее текстовый процессор, программу разработки презентаций, электронные таблицы, систему управления базами данных.
- Графические редакторы
- Текстовые редакторы
- Браузер
- ABC Pascal
- $\bullet$  Кумир 2.9